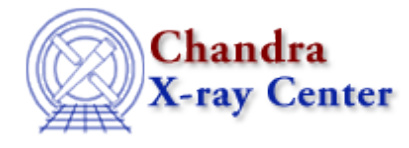

URL:<http://cxc.harvard.edu/ciao3.4/shift.tm.html> Last modified: December 2006

*AHELP for CIAO 3.4* **Shift** Context: slangrtl

*Jump to:* [Description](#page-0-0) [Example](#page-0-1) [NOTES](#page-0-2) [See Also](#page-0-3)

## **Synopsis**

Shift the elements of a 1−d array

#### **Syntax**

Array\_Type shift (Array\_Type A, Int\_Type n)

## <span id="page-0-0"></span>**Description**

The shift function shifts the elements of an array by a specified amount and returns the result. If n is positive, the ith element of the array will be shifted to the position i−n of the array. Elements for which i−n is less than 0 will be moved to the end of the array.

### <span id="page-0-1"></span>**Example**

```
A = [1, 2, 3, 4, 5, 6, 7, 8, 9];<br>B = shift (A, 3);\text{\$ == }\, B = [4, 5, 6, 7, 8, 9, 1, 2, 3];C = shift (A, -1); % ==> C = [9,1,2,3,4,5,6,7,8];
```
#### <span id="page-0-2"></span>**NOTES**

In many ways rotate would be a better name for this function.

# <span id="page-0-3"></span>**See Also**

*slangrtl*

sum, transpose

Astrophysical Observatory. 60 Garden Street, Cambridge, MA 02138 USA. Smithsonian Institution, Copyright © 1998−2006. All rights reserved. <http://cxc.harvard.edu/ciao3.4/shift.tm.html> Last modified: December 2006